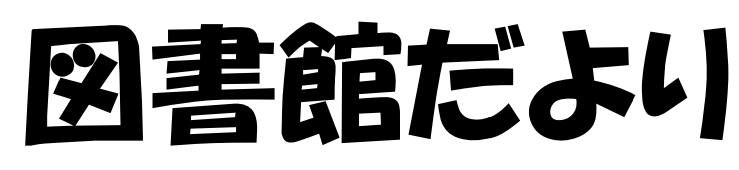

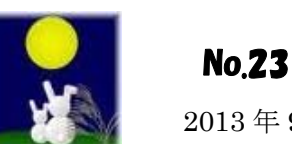

2013 年 9 月

### ト トピック 1

.D

< UpToDate の臨床レビューを複数言語で検索>

UpToDateは、世界中の臨床医が質の高い治療を提供しています。 この度、目国語検索により、複数言語での質問や操作が可能になり、検索機能が効率化しました。 これにより、検索精度が向上し、臨床上の疑問に対する回答をよりすばやく、簡単に人手できるよ うにな なりました。

\*機能\*

- \* 目国語での検索および操作
- \* 目国語でのオートコンブリート機能
- \* 10種類の言語の中から便いたいものを選択可能

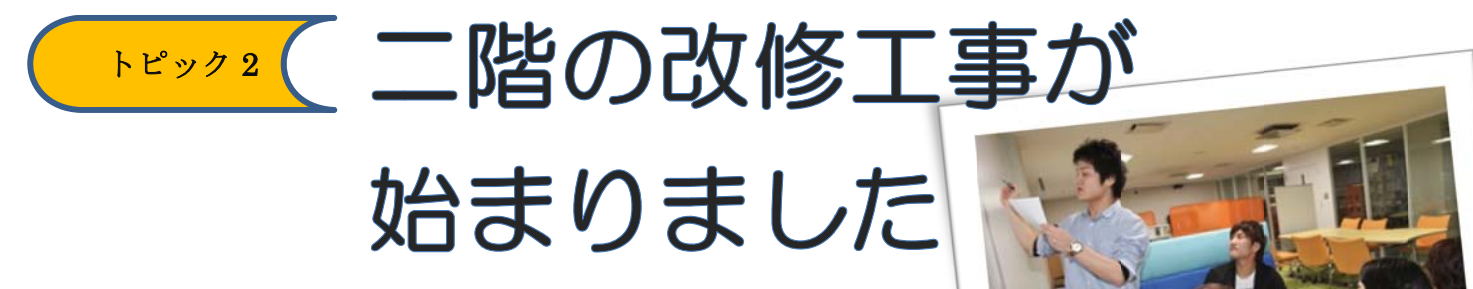

一階にオープンした好評のラーニングコモンズは、現在授業や グループ学習など、様々なシーンでご利用いただいています。 8 月より、二階においても下記の日程でラーニングコモンズや セミナー室設置のための改修工事が始まりました。

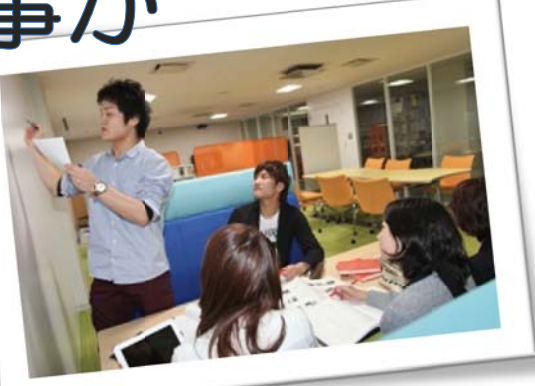

改修工事に係わる一部利用制限について

### 期間:8月19日~12月31日

(作業の進捗により利用内容の変動も有り)

1PC の利用については、仮設置での使用となり ます。

②一階は通常どおり利用できます。

③二階は改修箇所を除いた書架・閲覧席が利用で きます。 ます。<br>騒音、その他ご迷惑をおかけしますが、

ご協力 力をお願い します。

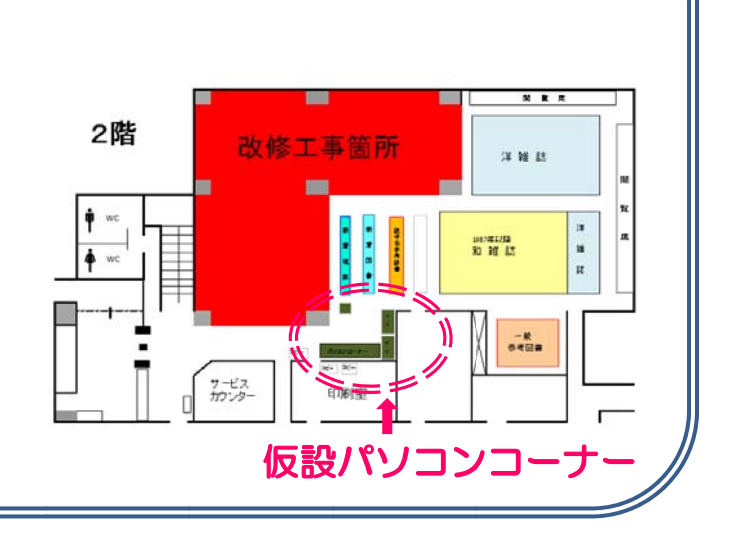

## トピック 3

PudMed や医中誌•google scholar から本学の所蔵(EJ:電子ジャーナル含む)が一目で確認できます。

**図書館HP** http p://www.hama-med.ac.jp/toshokan.html

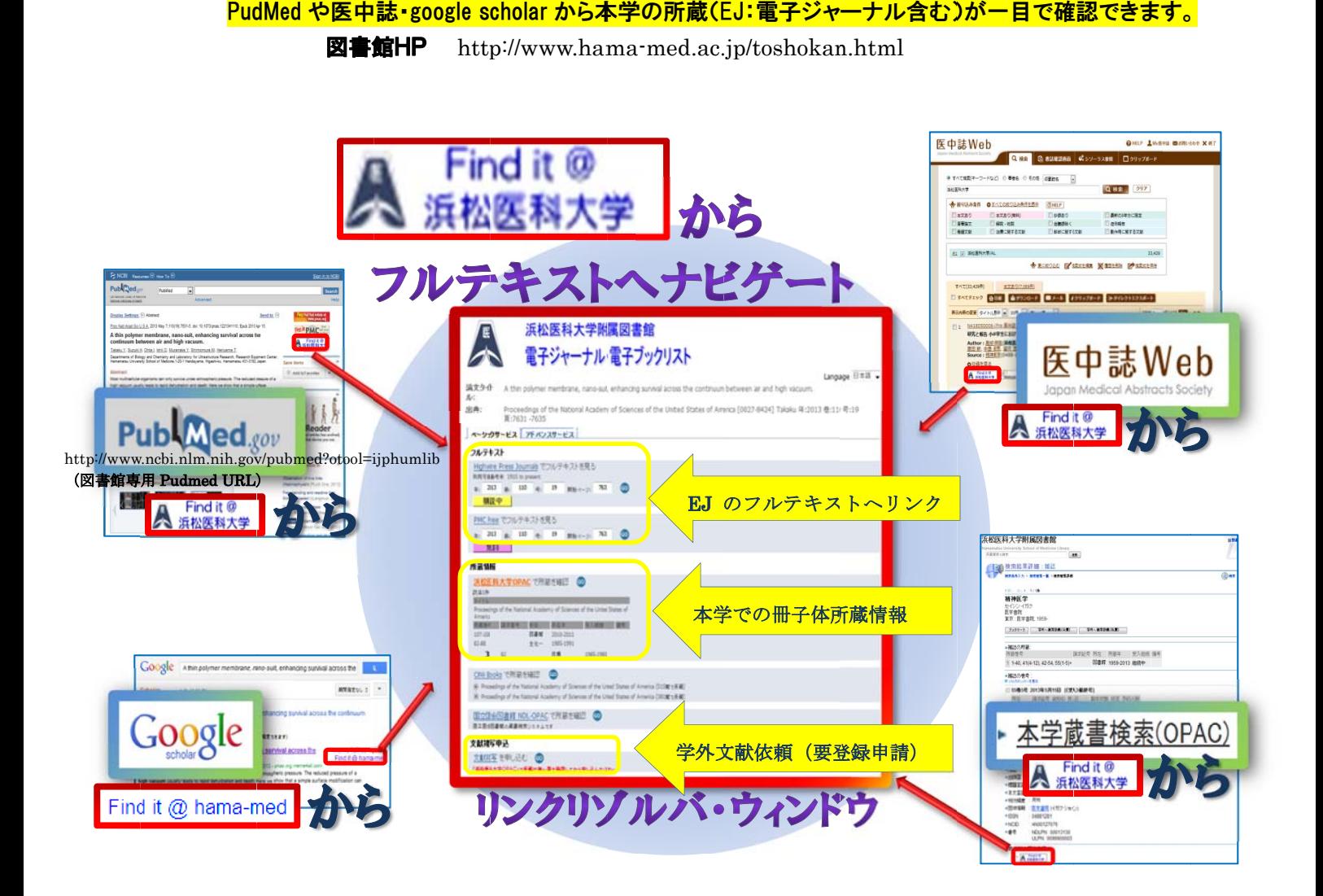

# トピック 4 4

図書館内の情報端末利用は、IC カード(学生証・職員証)による認証が必要です。

初めてお使いになる方は、IC カードをカードリーダーにあて、パスワード(学内メール用) を入 入力してくだ ださい。

 $(85)$ 

二回 回目からは起 起動時に IC カードをあ てるだけでア アクセス可能 能です。

IC カードをお持ちでない方は、カウンターまでお申し出ください。